# Section 11.6 Up to page 698 Operator Overloading

## Example

```
• Examine the following header file
class NumberArray
{
 private:
   double *aPtr;
   int arraySize;
 public:
   NumberArray(const NumberArray &);
   NumberArray(int size, double value);
   ~NumberArray() { if (arraySize > 0) delete [ ] aPtr; }
   void print();
   void setValue(double value);
 };
```
3/14/07 CS250 Introduction to Computer Science II 2

3/14/07 CS250 Introduction to Computer Science II

## setValue

- The function setValue sets each cell in the array to value passed into the function
- **void NumberArray::setValue(double value)**

```
{
  for(int index = 0; index < arraySize; index++)
```

```
{
```

```
aPtr[index] = value;
```
**} }**

3/14/07 CS250 Introduction to Computer Science II 3

## print

• The print function displays the contents of the array to the screen

```
void NumberArray::print()
 {
   for(int index = 0; index < arraySize; index++)
   {
     cout << aPtr[index] << " ";
   }
 }
```
3/14/07 CS250 Introduction to Computer Science II

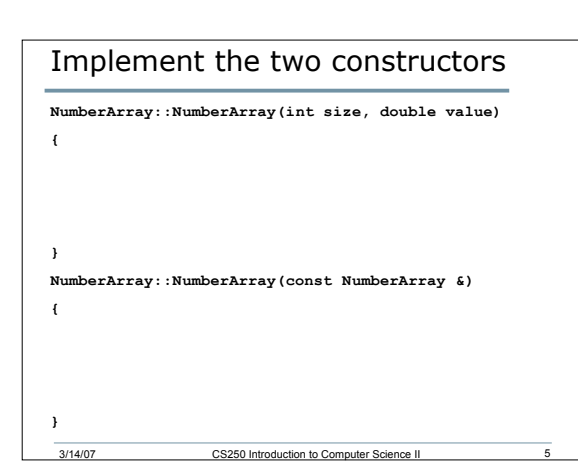

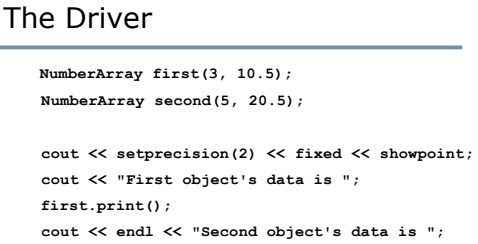

3/14/07 CS250 Introduction to Computer Science II 6

**second.print();**

• What would we need to do to add the functionality of assigning an existing object to another?

```
o first = second;
```
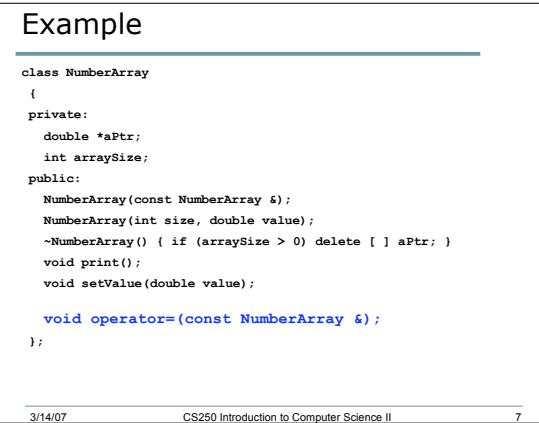

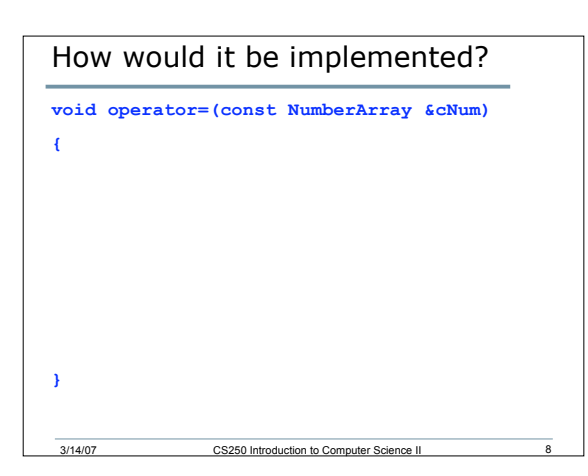

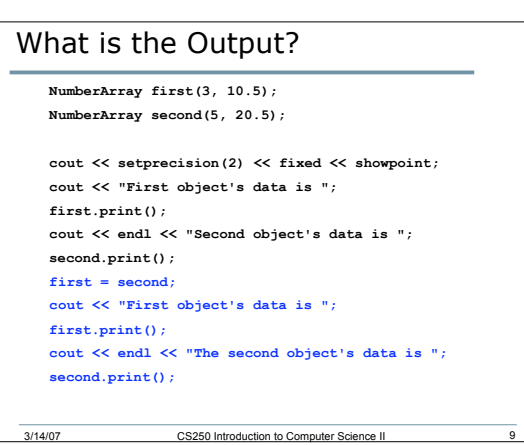

3

## Problems

• Can you see any problems with how we declared and implemented operator=?

**void operator=(const NumberArray &);**

- What is the return value?
- When would this cause errors?

3/14/07 CS250 Introduction to Computer Science II

• How would we fix it?

#### Your Turn

- Open up the program that you started last time
- Add the functionality of the assignment operator to this program

3/14/07 CS250 Introduction to Computer Science II 11